## **Kypc OA** Практика Основы документирования дефектов

Провести ad-hoc тестирование нескольких публичных web-ресурсов<sup>1</sup>. Рассмотрите различные характеристики ПО: функциональность, безопасность, надёжность, интерфейс пользователя, удобство использования, кросс-браузерность и т.д.

Задокументировать 7 дефектов, на выбор из найденных Вами. Документирование провести в следующем формате.

**Issue #1 (type of tested feature)<sup>2</sup>** 

<span id="page-0-1"></span>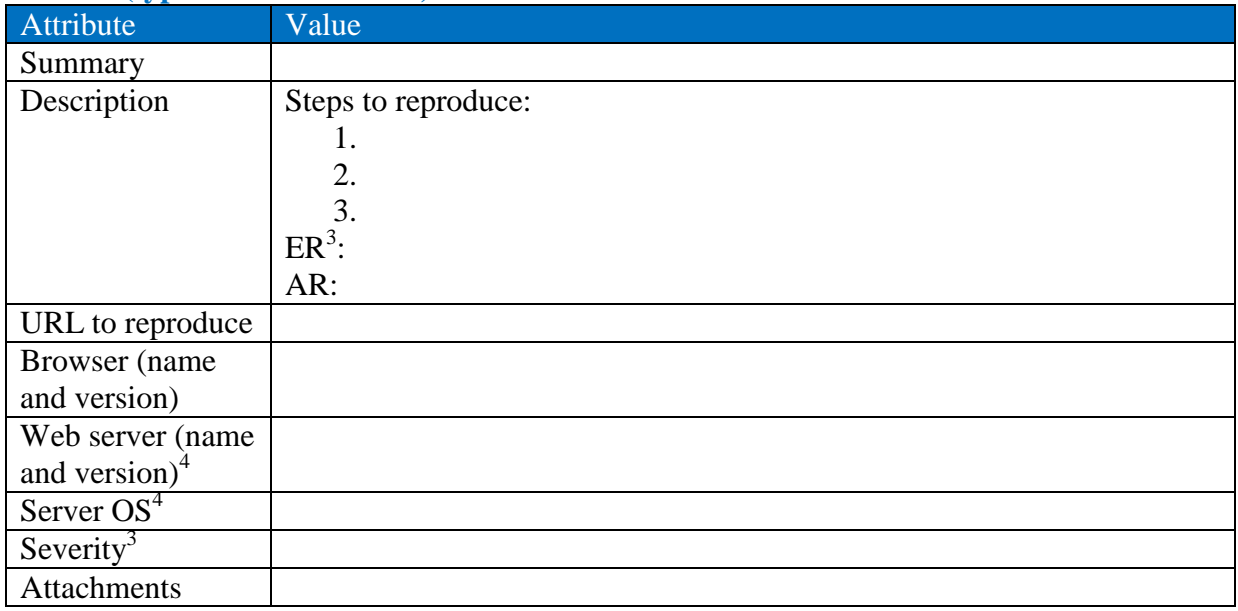

## <span id="page-0-0"></span>**Issue #2 (type of tested feature)**

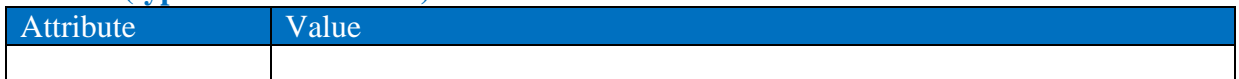

 $\ddot{\phantom{a}}$ 

## Issue #10 (type of tested feature)

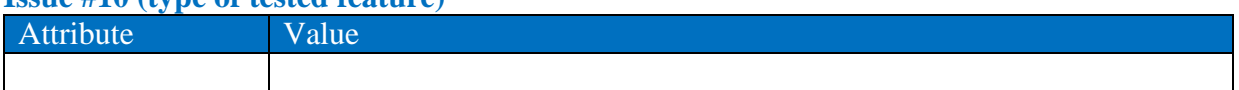

Приветствуется документирование дефектов на английском языке.

<sup>&</sup>lt;sup>1</sup> Можно выбирать любые web-ресурсы, которые Вам известны. Примеры (необязательные): http://booking.uz.gov.ua, http://compservice.in.ua/, http://gorod.sumy.ua, http://sumdu.edu.ua, http://schedule.sumdu.edu.ua.

<sup>&</sup>lt;sup>2</sup> Здесь в скобках укажите характеристику ПО, в которой обнаружен дефект (функциональность, безопасность, надёжность, интерфейс пользователя, удобство использования, кросс-браузерность и т.д.)

<sup>&</sup>lt;sup>3</sup> Согласно Вашим ожиданиям как пользователя данного web-ресурса.

<sup>&</sup>lt;sup>4</sup> Необязательный атрибут, его значения можно узнать с помощью надстроек firebug браузера Firefox, IE Developer Tools браузера IE, Developer Tools браузера Chrome и т.д.